## Lists – Day 2

## **Journal** 11/1/18

- Students will create lists, access, and traverse elements within the list.
- Students will perform list operations including insertion, concatenation, repetition, slices, and deletion.
- Students will be introduced to list methods including append, insert, pop, sort, reverse, index, count, and remove.
- Students will explore the Python API.
- Students will use lists to model several real-world situations.

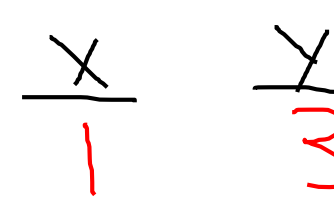

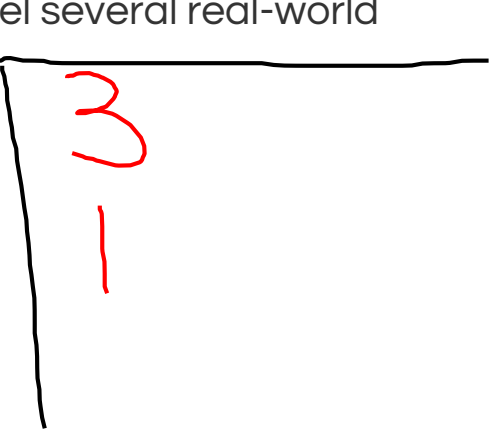

What will be displayed by the following code?  $U = \sqrt{2}$  $x = 1$ def f1():  $\cdot$  y = x + 2  $\begin{array}{c}\text{print(y)}\\ \text{if } \text{if } \text{full } \text{if } \text{n}\end{array}$  $-2 = f(0)$  $f1()$  $print(x)$  $\mathbf{h}$ Track the values of x and y throughout the program to verify.

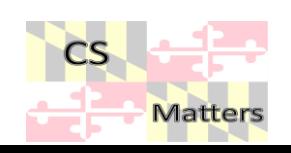

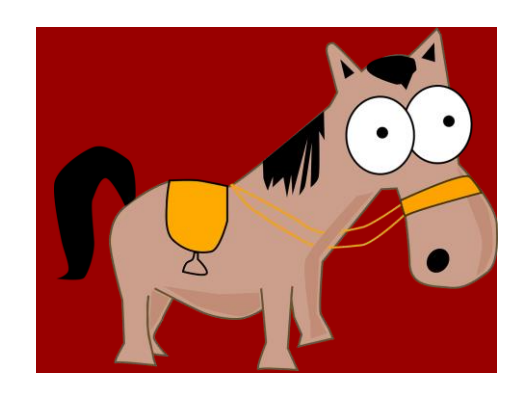

 $barn[barn]$ 

Create a list representing a horse barn containing 4 horses in 6 stalls  $\sum 2 \frac{1}{2} \frac{1}{2} \frac{1}{2$ 

None

Use the built in constant None for the empty stalls

**Horse** Barn Problem

- location Find an empty stall print<br>print (barn, index (None))
	- If there is an empty stall place 'Toby'<br>Darn thisket (Barn Mux Nyme)
- Check to see if a particular horse is in the barn or if she is out to pasture

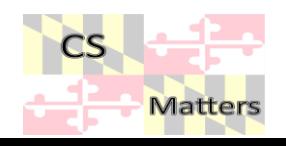

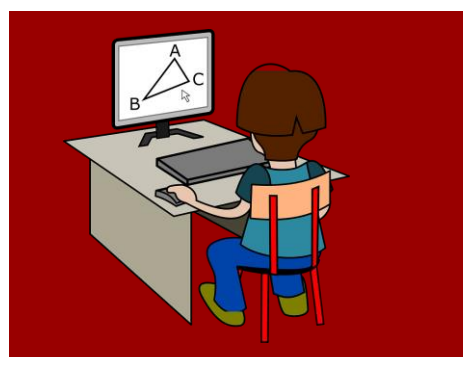

Expectations

## Project

Deadline (may have to do as homework)

Schedule

Time to Work

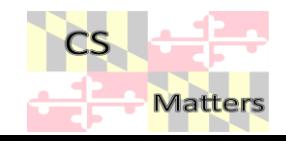